# **MATLAB/SIMULINK-Toolbox für die Zuverlässigkeitsanalyse**

Prof. Dr.-Ing. Rudolf Kleinöder rudolf.kleinoeder@tg.fh-giessen.de Fachhochschule Gießen-Friedberg Wiesenstr. 14, 35390 Gießen

### **Kurzfassung**

Im vorliegenden Beitrag wird eine Matlab/Simulink-Toolbox für Zuverlässigkeitsanalysen vorgestellt. Es wurden sowohl Boolesche- als auch Markov-Modelle implementiert und deren Anwendung demonstriert. Für die Darstellung der booleschen Modelle werden Zuverlässigkeitsblockbilder (RBD) verwendet. Die Integration in den Simulink-Librarybrowser in Verbindung mit der Funktionalität von Matlab ermöglicht die Bearbeitung vielfältiger Aufgabenstellungen in der Ausbildung und der Praxis von Zuverlässigkeitsuntersuchungen.

#### **1 Einleitung**

Zuverlässigkeit kann als Fähigkeit eines Systems betrachtet werden, den vereinbarten Anforderungen während einer vorgegebenen Zeit zu genügen. In einem weiteren Kontext kann Zuverlässigkeit (dependability) auch als zusammenfassender Ausdruck [1, 2] zur Beschreibung der Verfügbarkeit (availability) und ihrer Einflussfaktoren: Funktionsfähigkeit (reliability), Instandhaltbarkeit (maintainability) und Instandhaltungsbereitschaft (maintenance support) verstanden werden (IEC 60050). Die Zuverlässigkeitsfunktion R(t) (Überlebenswahrscheinlichkeit) als eine Maßgröße für die Zuverlässigkeit [2] beschreibt die Wahrscheinlichkeit, dass die ausfallfreie Betriebszeit T (als Zufallsvariable) größer als die aktuelle Zeit t ist: R(t)=pr(T>t).

## **2 MATLAB/SIMULINK- Toolbox für die Zuverlässigkeits analyse**

Nach einer Systemanalyse ggf. in Verbindung mit einer Fault Mode Effect Analysis (FMEA) wird das Gerät oder die technische Anlage als Modell abgebildet. Die derzeit meist eingesetzten Modelle entstammen dem booleschen Bereich oder sind als Markov-Modelle einzuordnen. Für die Simulation derartiger Modelle wurden bislang meist spezielle Simulationssysteme verwendet, so dass mit der im Beitrag vorgestellten MATLAB/SIMULINK-Toolbox eine vielen Anwendern bekannte Umgebung eingesetzt werden kann. Die Toolbox ist im SIMULINK-Librarybrowser integriert und liefert eine Vielzahl von parametrierbaren Blöcken für Zuverlässigkeitsuntersuchungen. Neben einfachen Parallel-Reihenstrukturen sind Brückenstrukturen, Redundanz-Auswahlmöglichkeiten wie z.B. Eins-aus-Zwei-Systeme, Markov-Ketten (CTMC) und verschiedene Blöcke zur Darstellung von Erneuerungsprozessen vorhanden (Bild 1).

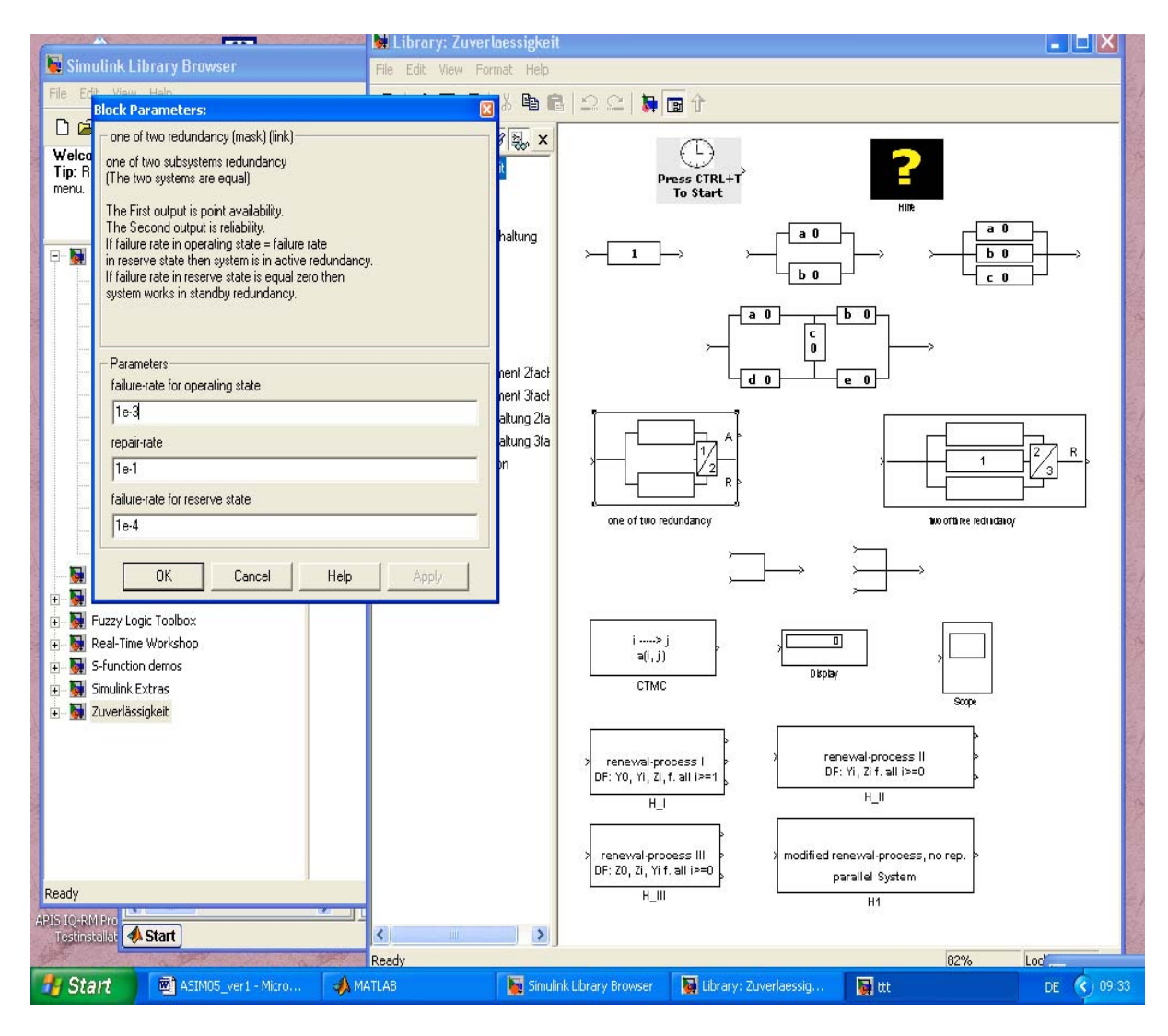

Bild 1: MATLAB/SIMULINK-Toolbox für Zuverlässigkeitsanalysen mit Parameterfenster für den Block "Eins-aus-Zwei System"

 Als Beispiel für die Anwendung der Toolbox wird u.a. ein Vergleich von verschiedenen Zuverlässigkeitsstrukturen (Reihen- und Redundanzanordnungen) vorgestellt (Bild 2).

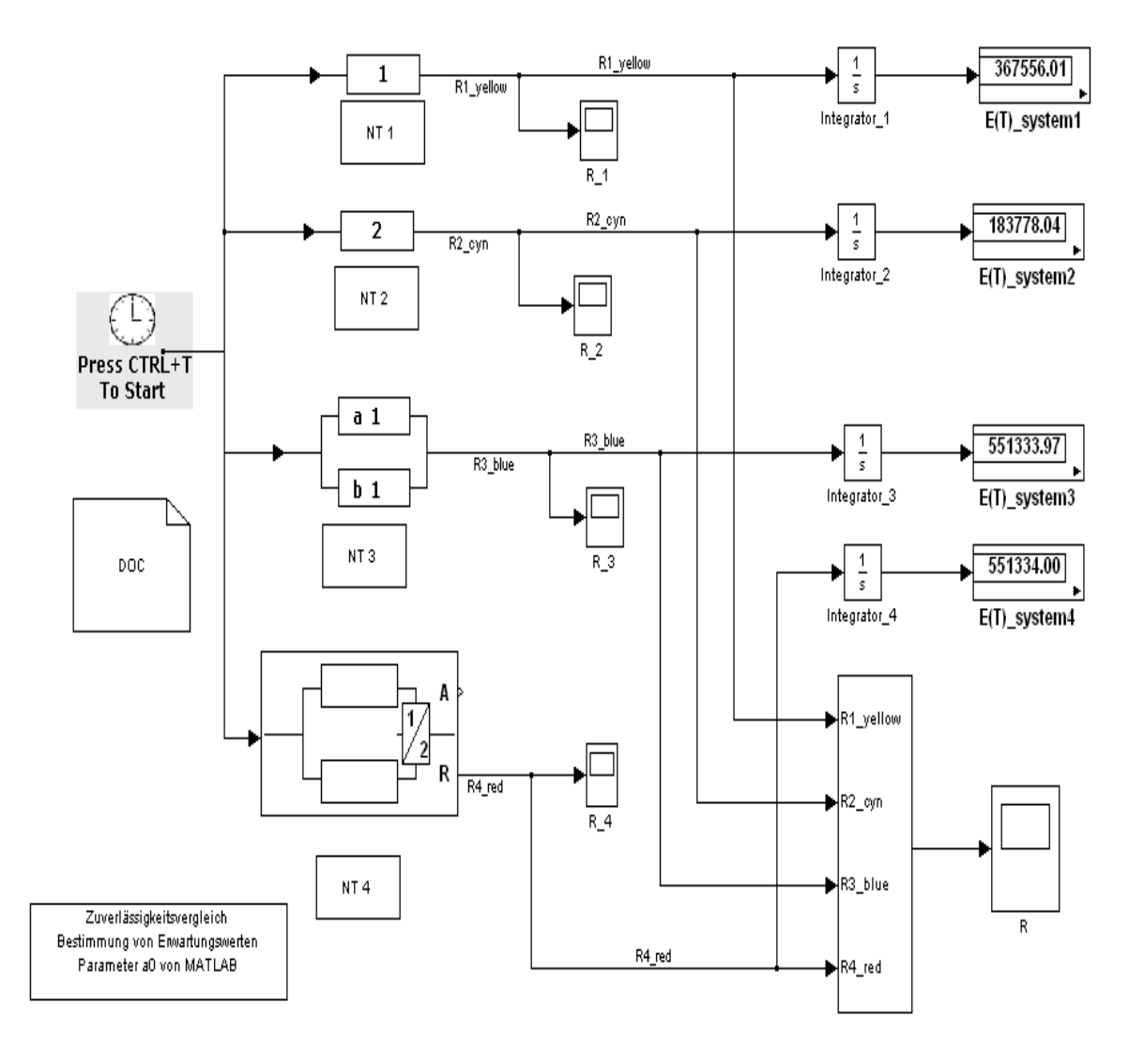

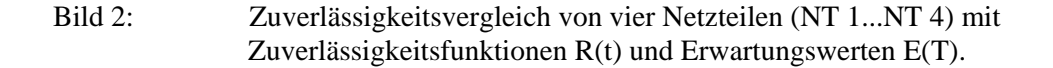

Nach Integration der Zuverlässigkeitsfunktion R(t) lassen sich die Erwartungswerte E[T] anzeigen oder weitere Auswertungen durchführen [3]. Zur Bestimmung der Verfügbarkeit (siehe Ausgang A, NT 4) sind zusätzlich zu den Ausfallraten die Reparaturraten anzugeben. Mit Angabe von identischen Ausfallraten im Betriebs- und Reservezustand und einer kleinen Reparaturrate verhält sich der Redundanzauswahlblock wie eine klassische Parallelschaltung zweier identischer Systeme. Die Parameter lassen sich in bekannter Weise sowohl von der Matlab-Oberfläche als auch über Dateien einlesen. Für die Verwendung des Blockes CTMC (Markov-Ketten) werden konstante Raten für die Übergänge vorausgesetzt (exponentielle Verweilzeitverteilungen) und es werden die Zustandswahrscheinlichkeiten ausgegeben (Bild 3). Für die Eingabe der Raten und für weitere Auswertungen (Verweilzeiten, Kosten etc.) wurden m-files erstellt. Die Blöcke für die Erneuerungsprozesse umfassen sowohl einfache als auch modifizierte Erneuerungsprozesse mit Ausgabe der Erneuerungsfunktion als Erwartungswert der Anzahl der Erneuerungen E[N(t)] und der Verfügbarkeit a(t).

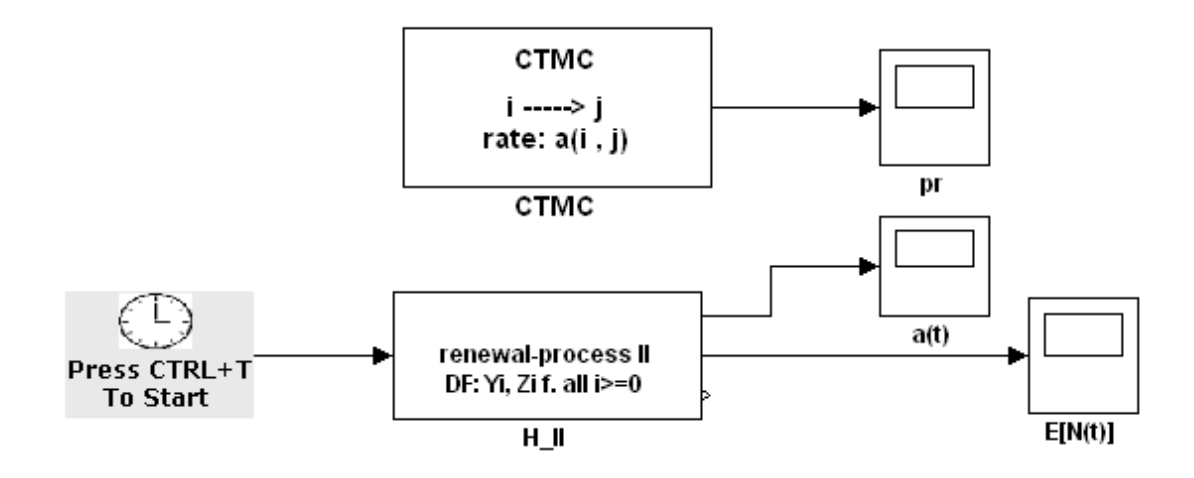

Bild 3: Blöcke zur Darstellung von Erneuerungsprozessen und Markov-Ketten

Die Toolbox wurde mit m-file S-functions realisiert. Eine Erweiterung um zusätzliche Analysemöglichkeiten ist auf Grund der offenen Struktur von MATLAB leicht möglich. Derzeit werden die Möglichkeiten der Zustandsraumbetrachtung bei der Toolbox erweitert und Werkzeuge zur Anwendung von Semi-Markov- und verwandten Prozessen implementiert [4, 5].

## **3 Literatur**

[1] *Birolini, A.:* Reliability Engineering. Theory and Practice. Springer Verlag, 2004.

[2] *Rakowsky, U. K*.*:* Systemzuverlässigkeit. LiLoLe Verlag, 2002

[3] *Kleinöder, R.:* Zuverlässigkeitsanalyse im Krankenhaus. Zt. Medizintechnik, H. 3 (2005), S. 103-109.

[4] *Csenki, A. :* Dependability for Systems with a Partioned State Space. Markov and Semi-Markov Theory and Computational Implementation. Springer Verlag, 1994.

[5] *Limnios, N.:* Semi-Markov Processes and Reliability. Birkhäuser, 2001.